## Read free Quantmod package r .pdf

Rחחחחח חחחחחחחחח —חחחחחחחחחח The Big R-Book Analyzing Financial Data and Implementing Financial Models Using R RStudio for R Statistical Computing Cookbook An Introduction to Analysis of Financial Data with R R for Business Analytics Learning Quantitative Finance with R Learning R and Python for Business School Students R Data Visualization Cookbook Financial Analytics with R Applied Linear Regression for Business Analytics with R Financial Risk Modelling and Portfolio Optimization with R Mastering Data Analysis with R R: Data Analysis and Visualization Mastering R for Quantitative Finance Option Pricing and Estimation of Financial Models with R R: Recipes for Analysis. Visualization and Machine Learning Modern Data Visualization with R Grammar-Based Feature Generation for Time-Series Prediction R for **Programmers The Elements of Financial Econometrics** R Data Analysis Cookbook R Recipes Practical R 4 Graphing Stock Market Data in R Mastering Scientific Computing with R Statistical Analysis of Financial Data Quantitative Trading with R Stock price analysis through Statistical and Data Science tools: An Overview Applied Technical Analysis for Advanced Learners and Practitioners Methodologies and Applications of Computational Statistics fentile the second statistics for the second statistics for the second statistics Intelligence R for Data Science Cookbookosomelectronic devices pallab bhattacharva

Computing in Capital Market Web and Network Data Science Machine Learning for Factor Investing: R Version Hands-On Data Analysis in R for Finance Text Mining in Practice with R The Statistics and Machine Learning with R Workshop Hands-On Deep Learning with R Introduction to Deep Learning Using R

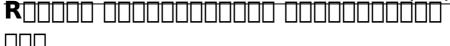

#### 2015-12-01

### The Big R-Book

#### 2020-09-29

introduces professionals and scientists to statistics and machine learning using the programming language r written by and for practitioners this book provides an overall introduction to r focusing on tools and methods commonly used in data science and placing emphasis on practice and business use it covers a wide range of

(PDF) topics in a single volume including big data databases statistical machine learning data wrangling data visualization and the reporting of results the topics covered are all important for someone with a science math background that is looking to guickly learn several practical technologies to enter or transition to the growing field of data science the big r book for professionals from data science to learning machines and reporting with r includes nine parts starting with an introduction to the subject and followed by an overview of r and elements of statistics the third part revolves around data while the fourth focuses on data wrangling part 5 teaches readers about exploring data in part 6 we learn to build models part 7 introduces the reader to the reality in companies part 8 covers reports and interactive applications and finally part 9 introduces the reader to big data and performance computing it also includes some helpful appendices provides a practical guide for non experts with a focus on business users contains a unique combination of topics including an introduction to r machine learning mathematical models data wrangling and reporting uses a practical tone and integrates multiple topics in a coherent framework demystifies the hype around machine learning and ai by enabling readers to understand the provided models and program them in r shows readers how to visualize results in static and interactive reports supplementary materials includes pdf slides based on the book s content as well as all the extracted r code and is available to everyone on a wiley book companion site the big r book is an

semiconductor optoelectronic devices pallab bhattacharya (PDF) excellent guide for science technology engineering or mathematics students who wish to make a successful transition from the academic world to the professional it will also appeal to all young data scientists quantitative analysts and analytics professionals as well as those who make mathematical models

### Analyzing Financial Data and Implementing Financial Models Using R

2021-06-23

this advanced undergraduate graduate textbook teaches students in finance and economics how to use r to analyse financial data and implement financial models it demonstrates how to take publically available data and manipulate implement models and generate outputs typical for particular analyses a wide spectrum of timely and practical issues in financial modelling are covered including return and risk measurement portfolio management option pricing and fixed income analysis this new edition updates and expands upon the existing material providing updated examples and new chapters on equities simulation and trading strategies including machine learnings techniques select data sets are available online

### **RStudio for R Statistical** Computing Cookbook

2016-04-29

over 50 practical and useful recipes to help you perform data analysis with r by unleashing every native rstudio feature about this book 54 useful and practical tasks to improve working systems includes optimizing performance and reliability or uptime reporting system management tools interfacing to standard data ports and so on offers 10 15 real life practical improvements for each user type who this book is for this book is targeted at r statisticians data scientists and r programmers readers with r experience who are looking to take the plunge into statistical computing will find this cookbook particularly indispensable what you will learn familiarize yourself with the latest advanced r console features create advanced and interactive graphics manage your r project and project files effectively perform reproducible statistical analyses in your r projects use rstudio to design predictive models for a specific domain based application use rstudio to effectively communicate your analyses results and even publish them to a blog put yourself on the frontiers of data science and data monetization in r with all the tools that are needed to effectively communicate your results and even transform your work into a data product in detail the requirement of

handling complex datasets performing unprecedente statistical analysis and providing real time visualizations to businesses has concerned statisticians and analysts across the globe rstudio is a useful and powerful tool for statistical analysis that harnesses the power of r for computational statistics visualization and data science in an integrated development environment this book is a collection of recipes that will help you learn and understand rstudio features so that you can effectively perform statistical analysis and reporting code editing and r development the first few chapters will teach you how to set up your own data analysis project in rstudio acquire data from different data sources and manipulate and clean data for analysis and visualization purposes you II get hands on with various data visualization methods using ggplot2 and you will create interactive and multidimensional visualizations with d3 is additional recipes will help you optimize your code implement various statistical models to manage large datasets perform text analysis and predictive analysis and master time series analysis machine learning forecasting and so on in the final few chapters you II learn how to create reports from your analytical application with the full range of static and dynamic reporting tools that are available in rstudio so that you can effectively communicate results and even transform them into interactive web applications style and approach rstudio is an open source integrated development environment ide for the r platform the r programming language is used for statistical

(PDF) computing and graphics which rstudio facilitates ar enhances through its integrated environment this cookbook will help you learn to write better r code using the advanced features of the r programming language using rstudio readers will learn advanced r techniques to compute the language and control object evaluation within r functions some of the contents are accessing an api with r substituting missing values by interpolation performing data filtering activities r statistical implementation for geospatial data developing shiny add ins to expand rstudio functionalities using github with rstudio modelling a recommendation engine with r using r markdown for static and dynamic reporting curating a blog through rstudio advanced statistical modelling with r and rstudio

### <u>An Introduction to Analysis of</u> <u>Financial Data with R</u>

2014-08-21

a complete set of statistical tools for beginning financial analysts from a leading authority written by one of the leading experts on the topic an introduction to analysis of financial data with r explores basic concepts of visualization of financial data through a fundamental balance between theory and applications the book supplies readers with an accessible approach to financial econometric models and their applications to real world empirical research the author supplies a

2021philips.mombaby.com.tw

hands on introduction to the analysis of financial data using the freely available r software package and case studies to illustrate actual implementations of the discussed methods the book begins with the basics of financial data discussing their summary statistics and related visualization methods subsequent chapters explore basic time series analysis and simple econometric models for business finance and economics as well as related topics including linear time series analysis with coverage of exponential smoothing for forecasting and methods for model comparison different approaches to calculating asset volatility and various volatility models high frequency financial data and simple models for price changes trading intensity and realized volatility quantitative methods for risk management including value at risk and conditional value at risk econometric and statistical methods for risk assessment based on extreme value theory and guantile regression throughout the book the visual nature of the topic is showcased through graphical representations in r and two detailed case studies demonstrate the relevance of statistics in finance a related website features additional data sets and r scripts so readers can create their own simulations and test their comprehension of the presented techniques an introduction to analysis of financial data with r is an excellent book for introductory courses on time series and business statistics at the upper undergraduate and graduate level the book is also an excellent resource for researchers and practitioners in the fields of business

semiconductor optoelectronic devices pallab bhattacharya (PDF) finance and economics who would like to enhance their understanding of financial data and today s financial markets

### **R** for Business Analytics

2012-09-14

this book examines common tasks performed by business analysts and helps the reader navigate the wealth of information in r and its 4000 packages to create useful analytics applications includes interviews with corporate users of r and easy to use examples

### <u>Learning Quantitative Finance</u> with R

2017-03-23

implement machine learning time series analysis algorithmic trading and more about this book understand the basics of r and how they can be applied in various quantitative finance scenarios learn various algorithmic trading techniques and ways to optimize them using the tools available in r contain different methods to manage risk and explore trading using machine learning who this book is for if you want to learn how to use r to build quantitative finance models with ease this book is for you analysts who want to learn r to solve their quantitative finance problems will also find this book useful some

understanding of the basic financial concepts will be useful though prior knowledge of r is not required what you will learn get to know the basics of r and how to use it in the field of quantitative finance understand data processing and model building using r explore different types of analytical techniques such as statistical analysis time series analysis predictive modeling and econometric analysis build and analyze quantitative finance models using real world examples how real life examples should be used to develop strategies performance metrics to look into before deciding upon any model deep dive into the vast world of machine learning based trading get to grips with algorithmic trading and different ways of optimizing it learn about controlling risk parameters of financial instruments in detail the role of a quantitative analyst is very challenging yet lucrative so there is a lot of competition for the role in top tier organizations and investment banks this book is your go to resource if you want to equip yourself with the skills required to tackle any real world problem in quantitative finance using the popular r programming language you II start by getting an understanding of the basics of r and its relevance in the field of quantitative finance once you ve built this foundation we ll dive into the practicalities of building financial models in r this will help you have a fair understanding of the topics as well as their implementation as the authors have presented some use cases along with examples that are easy to understand and correlate we II also look at risk management and optimization techniques for

(PDF) algorithmic trading finally the book will explain some advanced concepts such as trading using machine learning optimizations exotic options and hedging by the end of this book you will have a firm grasp of the techniques required to implement basic quantitative finance models in r style and approach this book introduces you to the essentials of quantitative finance with the help of easy to understand practical examples and use cases in r each chapter presents a specific financial concept in detail backed with relevant theory and the implementation of a real life example

### Learning R and Python for Business School Students

2022-11-04

this book provides a guide for business school students individual investors and business professionals to learn r and python two open source programming languages it is unique since it allows the reader to learn programming in an r assisted learning environment the book provides 15 weeks worth of teaching material for the reader

### **R** Data Visualization Cookbook

2015-01-29

if you are a data journalist academician student or freelance designer who wants to learn about data

2021philips.mombaby.com.tw

semiconductor optoelectronic devices pallab bhattacharya (PDF) visualization this book is for you basic knowledge of r programming is expected

### Financial Analytics with R

#### 2016-10-06

financial analytics with r sharpens readers skills in time series forecasting portfolio selection covariance clustering prediction and derivative securities

### Applied Linear Regression for Business Analytics with R

2023-07-04

applied linear regression for business analytics with r introduces regression analysis to business students using the r programming language with a focus on illustrating and solving real time topical problems specifically this book presents modern and relevant case studies from the business world along with clear and concise explanations of the theory intuition hands on examples and the coding required to employ regression modeling each chapter includes the mathematical formulation and details of regression analysis and provides in depth practical analysis using the r programming language 2016-08-22

financial risk modelling and portfolio optimization with r 2nd edition bernhard pfaff invesco global asset allocation germany a must have text for risk modelling and portfolio optimization using r this book introduces the latest techniques advocated for measuring financial market risk and portfolio optimization and provides a plethora of r code examples that enable the reader to replicate the results featured throughout the book this edition has been extensively revised to include new topics on risk surfaces and probabilistic utility optimization as well as an extended introduction to r language financial risk modelling and portfolio optimization with r demonstrates techniques in modelling financial risks and applying portfolio optimization techniques as well as recent advances in the field introduces stylized facts loss function and risk measures conditional and unconditional modelling of risk extreme value theory generalized hyperbolic distribution volatility modelling and concepts for capturing dependencies explores portfolio risk concepts and optimization with risk constraints is accompanied by a supporting website featuring examples and case studies in r includes updated list of r packages for enabling the reader to replicate the results in the book graduate and postgraduate

semiconductor optoelectronic devices pallab bhattacharya (PDF) students in finance economics risk management as well as practitioners in finance and portfolio optimization will find this book beneficial it also serves well as an accompanying text in computer lab classes and is therefore suitable for self study

### **Mastering Data Analysis with R**

#### 2015-09-30

gain sharp insights into your data and solve real world data science problems with r from data munging to modeling and visualization about this book handle your data with precision and care for optimal business intelligence restructure and transform your data to inform decision making packed with practical advice and tips to help you get to grips with data mining who this book is for if you are a data scientist or r developer who wants to explore and optimize your use of r s advanced features and tools this is the book for you a basic knowledge of r is required along with an understanding of database logic what you will learn connect to and load data from r s range of powerful databases successfully fetch and parse structured and unstructured data transform and restructure your data with efficient r packages define and build complex statistical models with glm develop and train machine learning algorithms visualize social networks and graph data deploy supervised and unsupervised classification algorithms discover how to visualize spatial data with r in detail r is an essential language

for sharp and successful data analysis its numerous features and ease of use make it a powerful way of mining managing and interpreting large sets of data in a world where understanding big data has become key by mastering r you will be able to deal with your data effectively and efficiently this book will give you the guidance you need to build and develop your knowledge and expertise bridging the gap between theory and practice this book will help you to understand and use data for a competitive advantage beginning with taking you through essential data mining and management tasks such as munging fetching cleaning and restructuring the book then explores different model designs and the core components of effective analysis you will then discover how to optimize your use of machine learning algorithms for classification and recommendation systems beside the traditional and more recent statistical methods style and approach covering the essential tasks and skills within data science mastering data analysis provides you with solutions to the challenges of data science each section gives you a theoretical overview before demonstrating how to put the theory to work with real world use cases and hands on examples

### <u>R: Data Analysis and</u> <u>Visualization</u>

2016-06-24

(PDF) master the art of building analytical models using r about this book load wrangle and analyze your data using the world s most powerful statistical programming language build and customize publication quality visualizations of powerful and stunning r graphs develop key skills and techniques with r to create and customize data mining algorithms use r to optimize your trading strategy and build up your own risk management system discover how to build machine learning algorithms prepare data and dig deep into data prediction techniques with r who this book is for this course is for data scientist or guantitative analyst who are looking at learning r and take advantage of its powerful analytical design framework it s a seamless journey in becoming a full stack r developer what you will learn describe and visualize the behavior of data and relationships between data gain a thorough understanding of statistical reasoning and sampling handle missing data gracefully using multiple imputation create diverse types of bar charts using the default r functions familiarize yourself with algorithms written in r for spatial data mining text mining and so on understand relationships between market factors and their impact on your portfolio harness the power of r to build machine learning algorithms with real world data science applications learn specialized machine learning techniques for text mining big data and more in detail the r learning path created for you has five connected modules which are a mini course in their own right as you complete each one you II have gained

(PDF) key skills and be ready for the material in the next module this course begins by looking at the data analysis with r module this will help you navigate the r environment you II gain a thorough understanding of statistical reasoning and sampling finally you II be able to put best practices into effect to make your job easier and facilitate reproducibility the second place to explore is r graphs which will help you leverage powerful default r graphics and utilize advanced graphics systems such as lattice and ggplot2 the grammar of graphics you II learn how to produce customize and publish advanced visualizations using this popular and powerful framework with the third module learning data mining with r you will learn how to manipulate data with r using code snippets and be introduced to mining frequent patterns association and correlations while working with r programs the mastering r for quantitative finance module pragmatically introduces both the quantitative finance concepts and their modeling in r enabling you to build a tailor made trading system on your own by the end of the module you will be well versed with various financial techniques using r and will be able to place good bets while making financial decisions finally we II look at the machine learning with r module with this module you II discover all the analytical tools you need to gain insights from complex data and learn how to choose the correct algorithm for your specific needs you II also learn to apply machine learning methods to deal with common tasks including classification prediction forecasting and so on style and approach

semiconductor optoelectronic devices pallab bhattacharya (PDF) learn data analysis data visualization techniques data mining and machine learning all using r and also learn to build models in quantitative finance using this powerful language

### Mastering R for Quantitative Finance

2015-03-10

this book is intended for those who want to learn how to use r s capabilities to build models in quantitative finance at a more advanced level if you wish to perfectly take up the rhythm of the chapters you need to be at an intermediate level in quantitative finance and you also need to have a reasonable knowledge of r

### **Option Pricing and Estimation of Financial Models with R**

2011-02-23

presents inference and simulation of stochastic process in the field of model calibration for financial times series modelled by continuous time processes and numerical option pricing introduces the bases of probability theory and goes on to explain how to model financial times series with continuous models how to calibrate them from discrete data and further covers option pricing with one or more underlying assets

based on these models analysis and implementation of models goes beyond the standard black and scholes framework and includes markov switching models lévy models and other models with jumps e g the telegraph process topics other than option pricing include volatility and covariation estimation change point analysis asymptotic expansion and classification of financial time series from a statistical viewpoint the book features problems with solutions and examples all the examples and r code are available as an additional r package therefore all the examples can be reproduced

### R: Recipes for Analysis, Visualization and Machine Learning

#### 2016-11-24

get savvy with r language and actualize projects aimed at analysis visualization and machine learning about this book proficiently analyze data and apply machine learning techniques generate visualizations develop interactive visualizations and applications to understand various data exploratory functions in r construct a predictive model by using a variety of machine learning packages who this book is for this learning path is ideal for those who have been exposed to r but have not used it extensively yet it covers the basics of using r and is written for new and

intermediate r users interested in learning this learning path also provides in depth insights into professional techniques for analysis visualization and machine learning with r it will help you increase your r expertise regardless of your level of experience what you will learn get data into your r environment and prepare it for analysis perform exploratory data analyses and generate meaningful visualizations of the data generate various plots in r using the basic r plotting techniques create presentations and learn the basics of creating apps in r for your audience create and inspect the transaction dataset performing association analysis with the apriori algorithm visualize associations in various graph formats and find frequent itemset using the eclat algorithm build tune and evaluate predictive models with different machine learning packages incorporate r and hadoop to solve machine learning problems on big data in detail the r language is a powerful open source functional programming language at its core r is a statistical programming language that provides impressive tools to analyze data and create high level graphics this learning path is chock full of recipes literally it aims to excite you with awesome projects focused on analysis visualization and machine learning we ll start off with data analysis this will show you ways to use r to generate professional analysis reports well then move on to visualizing our data this provides you with all the guidance needed to get comfortable with data visualization with r finally we II move into the world of machine learning this introduces you to data

(PDF) classification regression clustering association rule mining and dimension reduction this learning path combines some of the best that packt has to offer in one complete curated package it includes content from the following packt products r data analysis cookbook by viswa viswanathan and shanthi viswanathan r data visualization cookbook by atmajitsinh gohil machine learning with r cookbook by yu wei chiu david chiu style and approach this course creates a smooth learning path that will teach you how to analyze data and create stunning visualizations the step by step instructions provided for each recipe in this comprehensive learning path will show you how to create machine learning projects with r

### Modern Data Visualization with R

2024-03-29

modern data visualization with r describes the many ways that raw and summary data can be turned into visualizations that convey meaningful insights it starts with basic graphs such as bar charts scatter plots and line charts but progresses to less well known visualizations such as tree maps alluvial plots radar charts mosaic plots effects plots correlation plots biplots and the mapping of geographic data both static and interactive graphics are described and the use of color shape shading grouping annotation and animations are covered in detail the book moves from

2021philips.mombaby.com.tw

(PDF) a default look and feel for graphs to graphs with customized colors fonts legends annotations and organizational themes features contains a wide breadth of graph types including newer and less well known approaches connects each graph type to the characteristics of the data and the goals of the analysis moves the reader from simple graphs describing one variable to building visualizations that describe complex relationships among many variables provides newer approaches to creating interactive web graphics via javascript libraries details how to customize each graph type to meet users needs and those of their audiences gives methods for creating visualizations that are publication ready for print in color or black and white and the web suggests best practices offers examples from a wide variety of fields the book is written for those new to data analysis as well as the seasoned data scientist it can be used for both teaching and research and will particularly appeal to anyone who needs to describe data visually and wants to find and emulate the most appropriate method quickly the reader should have some basic coding experience but expertise in r is not required some of the later chapters e g visualizing statistical models assume exposure to statistical inference at the level of analysis of variance and regression

### **Grammar-Based Feature**

#### semiconductor optoelectronic devices pallab bhattacharya (PDF) Generation for Time-Series Prediction

2015-02-14

this book proposes a novel approach for time series prediction using machine learning techniques with automatic feature generation application of machine learning techniques to predict time series continues to attract considerable attention due to the difficulty of the prediction problems compounded by the non linear and non stationary nature of the real world time series the performance of machine learning techniques among other things depends on suitable engineering of features this book proposes a systematic way for generating suitable features using context free grammar a number of feature selection criteria are investigated and a hybrid feature generation and selection algorithm using grammatical evolution is proposed the book contains graphical illustrations to explain the feature generation process the proposed approaches are demonstrated by predicting the closing price of major stock market indices peak electricity load and net hourly foreign exchange client trade volume the proposed method can be applied to a wide range of machine learning architectures and applications to represent complex feature dependencies explicitly when machine learning cannot achieve this by itself industrial applications can use the proposed technique to improve their predictions

### **R** for Programmers

#### 2018-04-24

after the fundamental volume and the advanced technique volume this volume focuses on r applications in the quantitative investment area quantitative investment has been hot for some years and there are more and more startups working on it combined with many other internet communities and business models r is widely used in this area and can be a very powerful tool the author introduces r applications with cases from his own startup covering topics like portfolio optimization and risk management

# *The Elements of Financial Econometrics*

2017-03-23

a compact master s level textbook on financial econometrics focusing on methodology and including real financial data illustrations throughout the mathematical level is purposely kept moderate allowing the power of the quantitative methods to be understood without too much technical detail

### <u>R Data Analysis Cookbook</u>

2017-09-20

over 80 recipes to help you breeze through your data analysis projects using r about this book analyse your data using the popular r packages like ggplot2 with ready to use and customizable recipes find meaningful insights from your data and generate dynamic reports a practical guide to help you put your data analysis skills in r to practical use who this book is for this book is for data scientists analysts and even enthusiasts who want to learn and implement the various data analysis techniques using r in a practical way those looking for guick handy solutions to common tasks and challenges in data analysis will find this book to be very useful basic knowledge of statistics and r programming is assumed what you will learn acquire format and visualize your data using r using r to perform an exploratory data analysis introduction to machine learning algorithms such as classification and regression get started with social network analysis generate dynamic reporting with shiny get started with geospatial analysis handling large data with r using spark and mongodb build recommendation system collaborative filtering content based and hybrid learn real world dataset examples fraud detection and image recognition in detail data analytics with r has emerged as a very important focus for organizations of all kinds r enables even those with only an intuitive grasp of the underlying concepts without a deep mathematical background to unleash powerful and detailed examinations of their data this book will show you how you can put your data analysis skills in r to practical use with recipes catering to the basic as well

as advanced data analysis tasks right from acquiring your data and preparing it for analysis to the more complex data analysis techniques the book will show you how you can implement each technique in the best possible manner you will also visualize your data using the popular r packages like ggplot2 and gain hidden insights from it starting with implementing the basic data analysis concepts like handling your data to creating basic plots you will master the more advanced data analysis techniques like performing cluster analysis and generating effective analysis reports and visualizations throughout the book you will get to know the common problems and obstacles you might encounter while implementing each of the data analysis techniques in r with ways to overcoming them in the easiest possible way by the end of this book you will have all the knowledge you need to become an expert in data analysis with r and put your skills to test in real world scenarios style and approach hands on recipes to walk through data science challenges using r your one stop solution for common and not so common pain points while performing real world problems to execute a series of tasks addressing your common and not so common pain points this is a book that you must have on the shelf

### <u>R Recipes</u>

2014-12-24

r recipes is your handy problem solution reference for

2021philips.mombaby.com.tw

learning and using the popular r programming language for statistics and other numerical analysis packed with hundreds of code and visual recipes this book helps you to quickly learn the fundamentals and explore the frontiers of programming analyzing and using r r recipes provides textual and visual recipes for easy and productive templates for use and re use in your day to day r programming and data analysis practice whether you re in finance cloud computing big or small data analytics or other applied computational and data science r recipes should be a staple for your code reference library

### Practical R 4

2020-06-30

get started with an accelerated introduction to the r ecosystem programming language and tools including r script and rstudio utilizing many examples and projects this book teaches you how to get data into r and how to work with that data using r once grounded in the fundamentals the rest of practical r 4 dives into specific projects and examples starting with running and analyzing a survey using r and limesurvey next you II carry out advanced statistical analysis using r and mouselabthen you II see how r can work for you without statistics including how r can be used to automate data formatting manipulation reporting and custom functions the final part of this book discusses using r on a server you II build a script with r that can

run an rstudio server and monitor a report source changes to alert the user when something has changed this project includes both regular email alerting and push notification and finally you II use r to create a customized daily rundown report of a person s most important information such as a weather report daily calendar to do s and more this demonstrates how to automate such a process so that every morning the user navigates to the same web page and gets the updated report what you will learn set up and run an r script including installation on a new machine and downloading and configuring r turn any machine into a powerful data analytics platform accessible from anywhere with rstudio server write basic r scripts and modify existing scripts to suit your own needs create basic html reports in r inserting information as neededbuild a basic r package and distribute it who this book is for some prior exposure to statistics programming and maybe sas is recommended but not required

### **Graphing Stock Market Data in R**

#### 2020-06-22

seminar paper from the year 2018 in the subject computer science commercial information technology grade 90 00 cologne business school köln language english abstract r is a programming language similar to s designed for statistical computing and graphics r is a gnu project developed at bell laboratories with the

(PDF) first version launched in 2000 this paper is a demonstration of different graphing applications that can be accomplished through the r programming language the majority of the focus will be on the analysis of stock market information in r the starting point for this paper is with the first project that was conducted a scatterplot combining aesthetic elements with a basic code the project added a creative twist to graphing in r the outcome of this project was a scatterplot graphing heartweight and bodyweight of male and female cats this project was found on r bloggers and changes were made accordingly to the code instead of using normal points on the graph the dots were replaced with png images of cats this provided a fun visual example that made differentiating between male and female cats easier therefore allowing for easier analysis of trends based on the sex of the cat a linear regression trend line is also implemented with paw prints to further illustrate the correlation between the data

## Mastering Scientific Computing with R

2015-01-31

if you want to learn how to quantitatively answer scientific questions for practical purposes using the powerful r language and the open source r tool ecosystem this book is ideal for you it is ideally suited for scientists who understand scientific concepts know semiconductor optoelectronic devices pallab bhattacharya (PDF) a little r and want to be able to start applying r to be able to answer empirical scientific questions some r exposure is helpful but not compulsory

### Statistical Analysis of Financial Data

2020-03-12

statistical analysis of financial data covers the use of statistical analysis and the methods of data science to model and analyze financial data the first chapter is an overview of financial markets describing the market operations and using exploratory data analysis to illustrate the nature of financial data the software used to obtain the data for the examples in the first chapter and for all computations and to produce the graphs is r however discussion of r is deferred to an appendix to the first chapter where the basics of r especially those most relevant in financial applications are presented and illustrated the appendix also describes how to use r to obtain current financial data from the internet chapter 2 describes the methods of exploratory data analysis especially graphical methods and illustrates them on real financial data chapter 3 covers probability distributions useful in financial analysis especially heavy tailed distributions and describes methods of computer simulation of financial data chapter 4 covers basic methods of statistical inference especially the use of linear models in analysis and chapter 5 describes methods of time series with

special emphasis on models and methods applicable to analysis of financial data features covers statistical methods for analyzing models appropriate for financial data especially models with outliers or heavy tailed distributions describes both the basics of r and advanced techniques useful in financial data analysis driven by real current financial data not just stale data deposited on some static website includes a large number of exercises many requiring the use of open source software to acquire real financial data from the internet and to analyze it

### **Quantitative Trading with R**

2015-02-02

quantitative finance with r offers a winning strategy for devising expertly crafted and workable trading models using the r open source programming language providing readers with a step by step approach to understanding complex quantitative finance problems and building functional computer code

### Stock price analysis through Statistical and Data Science tools: An Overview

2021-04-30

stock price analysis involves different methods such as

2021philips.mombaby.com.tw

(PDF) fundamental analysis and technical analysis which is based on data related to price movement of the stock in the past price of the stock is affected by various factors such as company s performance current status of economy and political factor these factors play an important role in supply and demand of the stock which makes the price to be volatile in the short term investors and stock traders aim to book profit through buying and selling the stocks there are different statistical and data science tools are being used to predict the stock price data science and statistical tools assume only the stock price s historical data in predicting the future stock price statistical tools include measures such as graph and charts which depicts the general trend and time series tools such as auto regressive integrated moving averages arima and regression analysis data science tools include models like decision tree support vector machine svm artificial neural network ann and long term and short term memory lstm models current methods include carrying out sentiment analysis of tweets comments and other social media discussion to extract the hidden sentiment expressed by the users which indicate the positive or negative sentiment towards the stock price and the company the book provides an overview of the analyzing and predicting stock price movements using statistical and data science tools using r open source software with hypothetical stock data sets it provides a short introduction to r software to enable the user to understand analysis part in the later part the book will not go into details of suggesting when to purchase a

semiconductor optoelectronic devices pallab bhattacharya (PDF) stock or what at price the tools presented in the book can be used as a guiding tool in decision making while buying or selling the stock vinaitheerthan renganathan vinaitheerthan com book php

### Applied Technical Analysis for Advanced Learners and Practitioners

2016-12-05

introducing readers to technical analysis in a more succinct and practical way ramlall focuses on the key aspects benefits drawbacks and main tools of technical analysis chart patterns point figure stochastics sentiment indicators rsi r candlesticks and more are covered including both concepts and practical applications

### Methodologies and Applications of Computational Statistics for Machine Intelligence

2021-06-25

with the field of computational statistics growing rapidly there is a need for capturing the advances and assessing their impact advances in simulation and graphical analysis also add to the pace of the

statistical analytics field computational statistics play key role in financial applications particularly risk management and derivative pricing biological applications including bioinformatics and computational biology and computer network security applications that touch the lives of people with high impacting areas such as these it becomes important to dig deeper into the subject and explore the key areas and their progress in the recent past methodologies and applications of computational statistics for machine intelligence serves as a guide to the applications of new advances in computational statistics this text holds an accumulation of the thoughts of multiple experts together keeping the focus on core computational statistics that apply to all domains covering topics including artificial intelligence deep learning and trend analysis this book is an ideal resource for statisticians computer scientists mathematicians lecturers tutors researchers academic and corporate libraries practitioners professionals students and academicians

### **R** for Data Science Cookbook

#### 2016-07-29

over 100 hands on recipes to effectively solve real world data problems using the most popular r packages and techniques about this book gain insight into how data scientists collect process analyze and visualize data using some of the most popular r

(PDF) packages understand how to apply useful data analysis techniques in r for real world applications an easy to follow guide to make the life of data scientist easier with the problems faced while performing data analysis who this book is for this book is for those who are already familiar with the basic operation of r but want to learn how to efficiently and effectively analyze real world data problems using practical r packages what you will learn get to know the functional characteristics of r language extract transform and load data from heterogeneous sources understand how easily r can confront probability and statistics problems get simple r instructions to guickly organize and manipulate large datasets create professional data visualizations and interactive reports predict user purchase behavior by adopting a classification approach implement data mining techniques to discover items that are frequently purchased together group similar text documents by using various clustering methods in detail this cookbook offers a range of data analysis samples in simple and straightforward r code providing step by step resources and time saving methods to help you solve data problems efficiently the first section deals with how to create r functions to avoid the unnecessary duplication of code you will learn how to prepare process and perform sophisticated etl for heterogeneous data sources with r packages an example of data manipulation is provided illustrating how to use the dplyr and data table packages to efficiently process larger data structures we also focus

on ggplot2 and show you how to create advanced figures for data exploration in addition you will learn how to build an interactive report using the ggvis package later chapters offer insight into time series analysis on financial data while there is detailed information on the hot topic of machine learning including data classification regression clustering association rule mining and dimension reduction by the end of this book you will understand how to resolve issues and will be able to comfortably offer solutions to problems encountered while performing data analysis style and approach this easy to follow guide is full of hands on examples of data analysis with r each topic is fully explained beginning with the core concept followed by step by step practical examples and concluding with detailed explanations of each concept used

## <u>Soft-Computing in Capital</u> <u>Market</u>

2014-06-03

computational finance an exciting new cross disciplinary research area depends extensively on the tools and techniques of computer science statistics information systems and financial economics for educating the next generation of financial researchers analysts risk managers and financial information technology professionals this new discipline sometimes also referred to as financial engineering or quantitative

finance needs professionals with extensive skills bot in finance and mathematics along with specialization in computer science soft computing in capital market hopes to fulfill the need of applications of this offshoot of the technology by providing a diverse collection of cross disciplinary research this edited volume covers most of the recent advanced research and practical areas in computational finance starting from traditional fundamental analysis using algebraic and geometric tools to the logic of science to explore information from financial data without prejudice utilizing various methods computational finance researchers aim to determine the financial risk with greater precision that certain financial instruments create in this line of interest twelve papers dealing with new techniques and or novel applications related to computational intelligence such as statistics econometrics neural network and various numerical algorithms are included in this volume

## Web and Network Data Science

#### 2014-12-19

master modern web and network data modeling both theory and applications in and network data science a top faculty member of northwestern university s prestigious analytics program presents the first fully integrated treatment of both the business and academic elements of web and network modeling for predictive analytics some books in this field focus

(PDF) either entirely on business issues e g google analytics and seo others are strictly academic covering topics such as sociology complexity theory ecology applied physics and economics this text gives today s managers and students what they really need integrated coverage of concepts principles and theory in the context of real world applications building on his pioneering analytics course at northwestern university thomas w miller covers usability testing site performance usage analysis social media platforms search engine optimization seo and many other topics he balances this practical coverage with accessible and up to date introductions to both social network analysis and network science demonstrating how these disciplines can be used to solve real business problems

## Machine Learning for Factor Investing: R Version

2020-08-31

machine learning ml is progressively reshaping the fields of quantitative finance and algorithmic trading ml tools are increasingly adopted by hedge funds and asset managers notably for alpha signal generation and stocks selection the technicality of the subject can make it hard for non specialists to join the bandwagon as the jargon and coding requirements may seem out of reach machine learning for factor investing r version bridges this gap it provides a comprehensive tour of modern ml based investment strategies that rely on

firm characteristics the book covers a wide array of subjects which range from economic rationales to rigorous portfolio back testing and encompass both data processing and model interpretability common supervised learning algorithms such as tree models and neural networks are explained in the context of style investing and the reader can also dig into more complex techniques like autoencoder asset returns bayesian additive trees and causal models all topics are illustrated with self contained r code samples and snippets that are applied to a large public dataset that contains over 90 predictors the material along with the content of the book is available online so that readers can reproduce and enhance the examples at their convenience if you have even a basic knowledge of quantitative finance this combination of theoretical concepts and practical illustrations will help you learn quickly and deepen your financial and technical expertise

# Hands-On Data Analysis in R for Finance

#### 2022-11-16

the subject of this textbook is to act as an introduction to data science data analysis applied to finance using r and its most recent and freely available extension libraries the targeted academic level is undergrad students with a major in data science and or finance and graduate students and of course practitioners or

professionals who need a desk reference assumes no prior knowledge of r the content has been tested in actual university classes makes the reader proficient in advanced methods such as machine learning time series analysis principal component analysis and more gives comprehensive and detailed explanations on how to use the most recent and free resources such as financial and statistics libraries or open database on the internet

## **Text Mining in Practice with R**

2017-07-24

a reliable cost effective approach to extracting priceless business information from all sources of text excavating actionable business insights from data is a complex undertaking and that complexity is magnified by an order of magnitude when the focus is on documents and other text information this book takes a practical hands on approach to teaching you a reliable cost effective approach to mining the vast untold riches buried within all forms of text using r author ted kwartler clearly describes all of the tools needed to perform text mining and shows you how to use them to identify practical business applications to get your creative text mining efforts started right away with the help of numerous real world examples and case studies from industries ranging from healthcare to entertainment to telecommunications he demonstrates how to execute an array of text mining

(PDF) processes and functions including sentiment scoring topic modelling predictive modelling extracting clickbait from headlines and more you II learn how to identify actionable social media posts to improve customer service use text mining in hr to identify candidate perceptions of an organisation match job descriptions with resumes and more extract priceless information from virtually all digital and print sources including the news media social media sites pdfs and even jpeg and gif image files make text mining an integral component of marketing in order to identify brand evangelists impact customer propensity modelling and much more most companies data mining efforts focus almost exclusively on numerical and categorical data while text remains a largely untapped resource especially in a global marketplace where being first to identify and respond to customer needs and expectations imparts an unbeatable competitive advantage text represents a source of immense potential value unfortunately there is no reliable cost effective technology for extracting analytical insights from the huge and ever growing volume of text available online and other digital sources as well as from paper documents until now

## The Statistics and Machine Learning with R Workshop

2023-10-25

learn the fundamentals of statistics and machine

(PDF) learning using r libraries for data processing visualization model training and statistical inference key features advance your ml career with the help of detailed explanations intuitive illustrations and code examples gain practical insights into the real world applications of statistics and machine learning explore the technicalities of statistics and machine learning for effective data presentation purchase of the print or kindle book includes a free pdf ebook book description he statistics and machine learning with r workshop is a comprehensive resource packed with insights into statistics and machine learning along with a deep dive into r libraries the learning experience is further enhanced by practical examples and hands on exercises that provide explanations of key concepts starting with the fundamentals you II explore the complete model development process covering everything from data pre processing to model development in addition to machine learning you II also delve into r s statistical capabilities learning to manipulate various data types and tackle complex mathematical challenges from algebra and calculus to probability and bayesian statistics you II discover linear regression techniques and more advanced statistical methodologies to hone your skills and advance your career by the end of this book you II have a robust foundational understanding of statistics and machine learning you II also be proficient in using r s extensive libraries for tasks such as data processing and model training and be well equipped to leverage the full potential of r in your future projects what you will learn

(PDF) hone your skills in different probability distributions and hypothesis testing explore the fundamentals of linear algebra and calculus master crucial statistics and machine learning concepts in theory and practice discover essential data processing and visualization techniques engage in interactive data analysis using r use r to perform statistical modeling including bayesian and linear regression who this book is forthis book is for beginner to intermediate level data scientists undergraduate to masters level students and early to mid senior data scientists or analysts looking to expand their knowledge of machine learning by exploring various r libraries basic knowledge of linear algebra and data modeling is a must

## Hands-On Deep Learning with R

#### 2020-04-24

explore and implement deep learning to solve various real world problems using modern r libraries such as tensorflow mxnet h2o and deepnet key featuresunderstand deep learning algorithms and architectures using r and determine which algorithm is best suited for a specific problemimprove models using parameter tuning feature engineering and ensemblingapply advanced neural network models such as deep autoencoders and generative adversarial networks gans across different domainsbook description deep learning enables efficient and accurate learning from a massive amount of data this

book will help you overcome a number of challenges using various deep learning algorithms and architectures with r programming this book starts with a brief overview of machine learning and deep learning and how to build your first neural network you II understand the architecture of various deep learning algorithms and their applicable fields learn how to build deep learning models optimize hyperparameters and evaluate model performance various deep learning applications in image processing natural language processing nlp recommendation systems and predictive analytics will also be covered later chapters will show you how to tackle recognition problems such as image recognition and signal detection programmatically summarize documents conduct topic modeling and forecast stock market prices toward the end of the book you will learn the common applications of gans and how to build a face generation model using them finally you II get to grips with using reinforcement learning and deep reinforcement learning to solve various real world problems by the end of this deep learning book you will be able to build and deploy your own deep learning applications using appropriate frameworks and algorithms what you will learndesign a feedforward neural network to see how the activation function computes an outputcreate an image recognition model using convolutional neural networks cnns prepare data decide hidden layers and neurons and train your model with the backpropagation algorithmapply text cleaning techniques to remove uninformative text using

nlpbuild train and evaluate a gan model for face (PDP) generationunderstand the concept and implementation of reinforcement learning in rwho this book is for this book is for data scientists machine learning engineers and deep learning developers who are familiar with machine learning and are looking to enhance their knowledge of deep learning using practical examples anyone interested in increasing the efficiency of their machine learning applications and exploring various options in r will also find this book useful basic knowledge of machine learning techniques and working knowledge of the r programming language is expected

# Introduction to Deep Learning Using R

#### 2017-07-19

understand deep learning the nuances of its different models and where these models can be applied the abundance of data and demand for superior products services have driven the development of advanced computer science techniques among them image and speech recognition introduction to deep learning using r provides a theoretical and practical understanding of the models that perform these tasks by building upon the fundamentals of data science through machine learning and deep learning this step by step guide will help you understand the disciplines so that you can apply the methodology in a variety of contexts all

(PDF) examples are taught in the r statistical language allowing students and professionals to implement these techniques using open source tools what you II learn understand the intuition and mathematics that power deep learning models utilize various algorithms using the r programming language and its packages use best practices for experimental design and variable selection practice the methodology to approach and effectively solve problems as a data scientist evaluate the effectiveness of algorithmic solutions and enhance their predictive power who this book is for students researchers and data scientists who are familiar with programming using r this book also is also of use for those who wish to learn how to appropriately deploy these algorithms in applications where they would be most useful

- advanced dynamic solutions inc website huiminore (Download Only)
- study guide for gace earl (PDF)
- plc programming sp t Copy
- <u>understanding organizations fourth edition .pdf</u>
- grade 11 exemplar papers 2013 business studies Copy
- <u>fce test 6 paper 3 key answer bing blog with links</u> <u>Copy</u>
- pure effect direct mindreading and magical artistry derren brown (PDF)
- rent essentials of corporate finance 8th edition (2023)
- <u>mercury mariner 30 hp 2cyl 2 stroke factory</u> <u>service repair manual .pdf</u>
- my fight your fight the official ronda rousey autobiography Full PDF
- alphabets samplers 40 cross stitch and charted designs (Read Only)
- my first coding (2023)
- <u>campbell reece biology 9th edition powerpoint</u> (PDF)
- cyber high answers for english 1b .pdf
- the last command 3 star wars thrawn trilogy Copy
- beauty and the business .pdf
- peperoncino dalla semina al consumo (Read Only)
- <u>fsu c r c criteria for judging first year assistant</u> (Read Only)
- chevy trailering guide Full PDF
- labc della ripresa cinematografica (Read Only)
- emotional intelligence for project managers the

people skills you need to acheive outstanding results by mersino anthony 2013 paperback [PDF]

- descargar diccionario biblico ilustrado gratis (PDF)
- <u>fundamentals of management 12th edition</u> <u>richard draft .pdf</u>
- <u>new perspectives on microsoft office project 2003</u> <u>introductory (PDF)</u>
- semiconductor optoelectronic devices pallab bhattacharya (PDF)